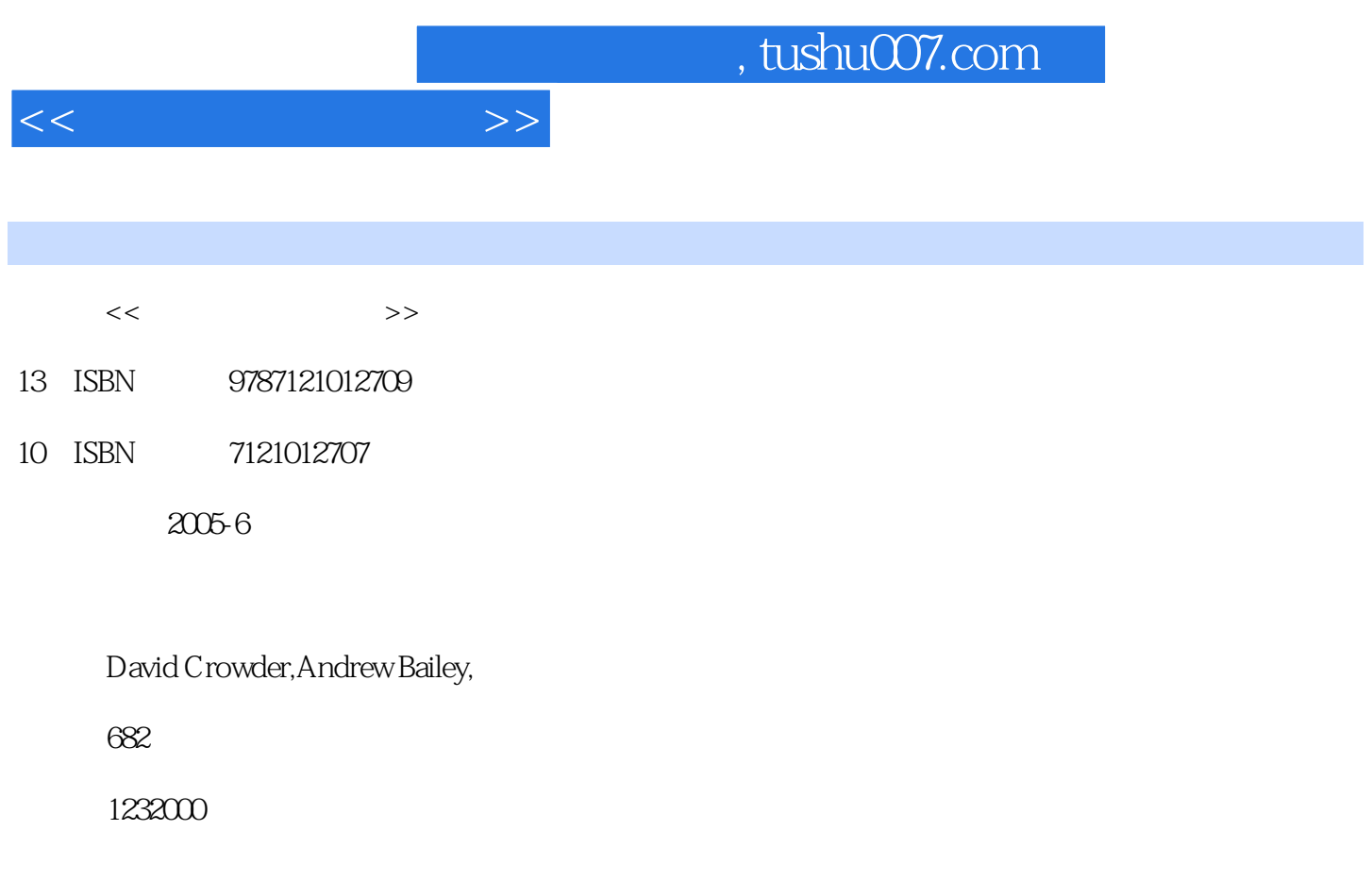

PDF

更多资源请访问:http://www.tushu007.com

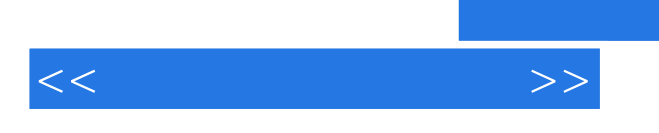

## $,$  tushu007.com

www.wiley.com/compbooks/crowder

 $\overline{\phantom{a}}$ , tushu007.com

 $1 \t 1.1 \t 1.1.1$  $1.1.2$  1.1.3  $1.1.4$  1.1.5  $1.2$  $\text{Internet}$   $1.2.1$   $1.2.2$  1.3  $1.31$   $1.32$   $1.33$   $1.4$   $2$  $2.1$  2.1.1 2.1.2 2.1.3  $2.1.4$  2.1.5  $2.1.6$  2.1.7 2.2  $\mu$ Web  $2.2.1$   $2.2.2$   $2.2.3$  Free-For-All  $23$   $231$   $232$   $233$  $2.4$  2.5  $2.5$   $2.51$   $2.52$  $253$   $254$   $255$   $26$   $3$  HTME  $31$  HTML  $32$   $321$  $322$  3.2.3  $323$  $33$  3.3.1  $332$  3.3.3 3.3.3  $34$  3.4.1  $342$  3.4.3  $344$   $35$   $351$   $352$  HTML  $353$   $354$   $355$   $36$   $361$  $362$   $363$   $37$   $37.1$  $37.2$   $37.3$   $37.3$   $37.4$   $38$ 3.8.1 " 3.8.2 HomeSite+ 3.8.3 Dreamweaver 3.9 4 4.1 4.1.1 4.1.2 4.1.3 4.1.4  $41.5$   $42$   $42.1$   $42.2$ 4.3 URL 4.4 4.4 4.4 1 4.4.2 创建内部链接 4.4.3 使用mailto链接发送电子邮件 4.4.4 其他链接类型 4.4.5 使 BASE URL 4.5 5 Web 5.1 5.1.1  $51.2$   $51.3$   $52$  Web 5.2.1 Web 5.2.2 5.2.3 5.2.4 5.2.4 5.2.5 Web 5.3 5.3 5.3.1 5.2.5 Web  $5.32$   $5.4$   $5.4$   $5.41$  Web  $5.42$  $543$   $544$  5.5  $5.51$   $5.52$   $5.53$  $5.5.4$   $5.5.5$   $5.5$   $5.6$  $56$   $561$  FTP  $562$  HTTP  $57$   $2$  $\dots$  3 Web 4 5 6 7 A HTML 4.01 B XHTML 1.0 C XML 1.0 D WML 2.0 E JavaScript

<<创建商务网站宝典>>

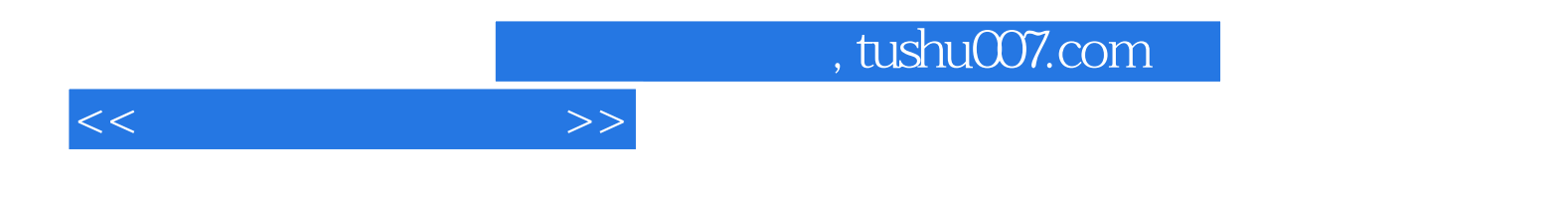

本站所提供下载的PDF图书仅提供预览和简介,请支持正版图书。

更多资源请访问:http://www.tushu007.com